# **Obsah**

# **Úvodem 27**

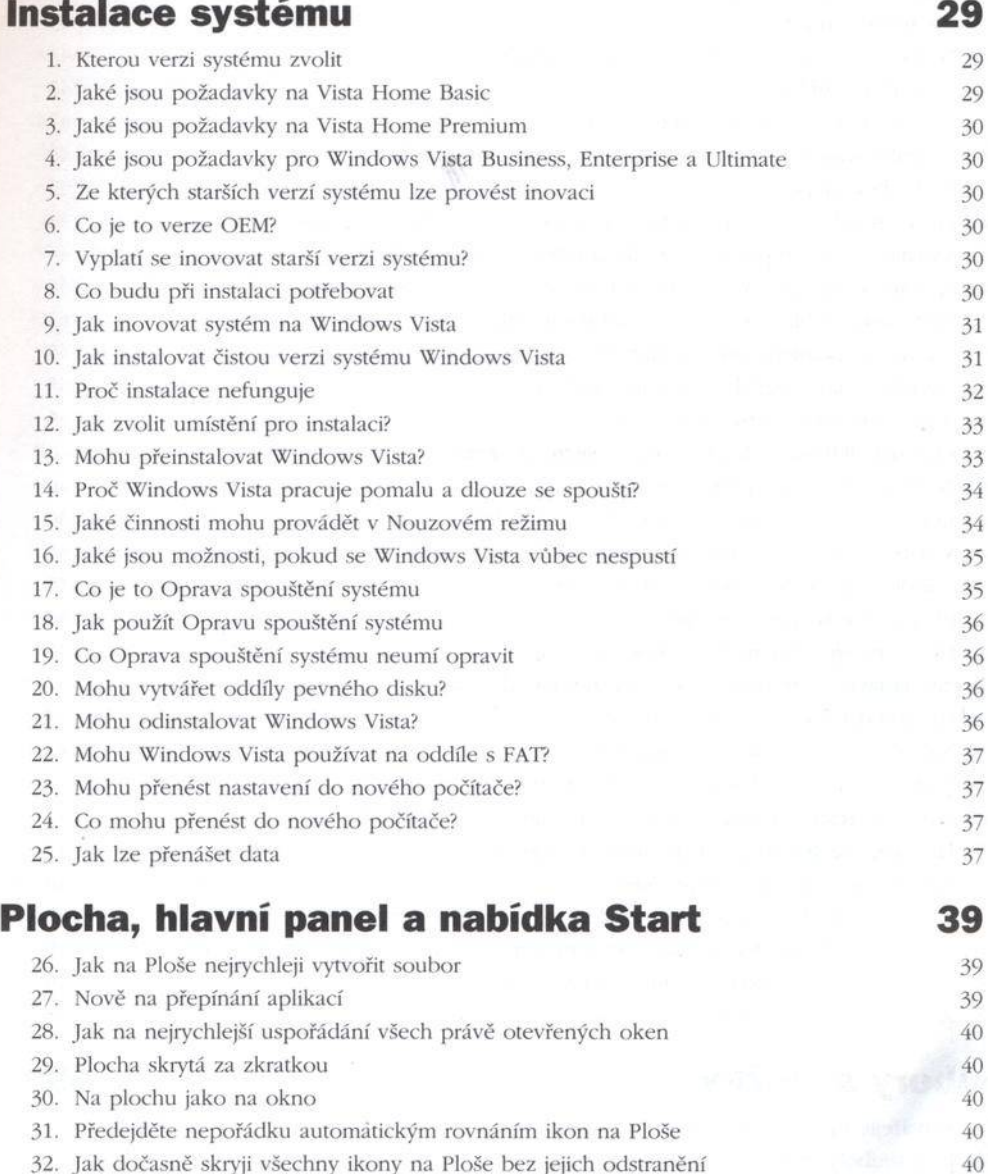

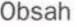

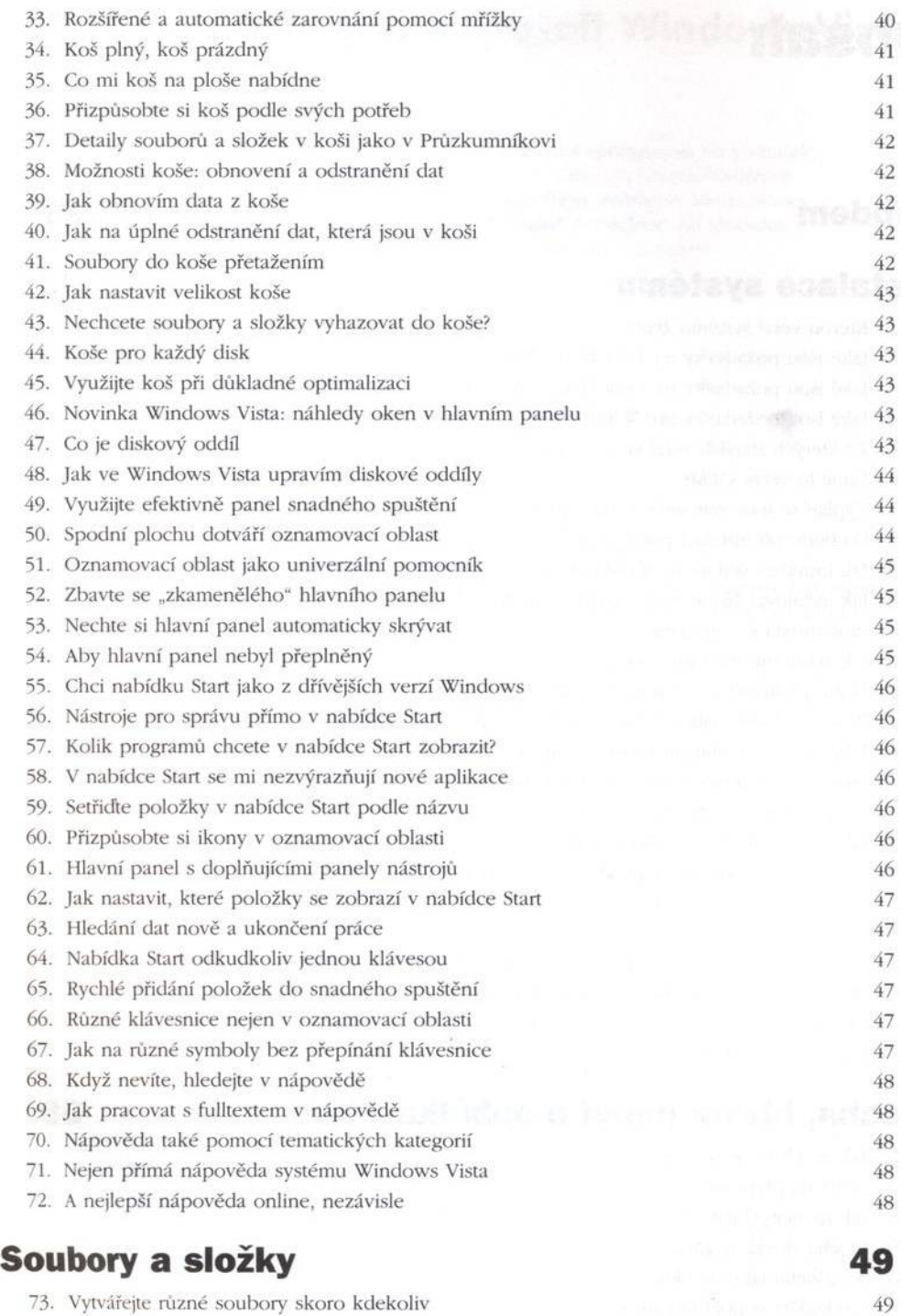

49

74. Jaké soubory můžu kontextovou nabídkou vytvořit

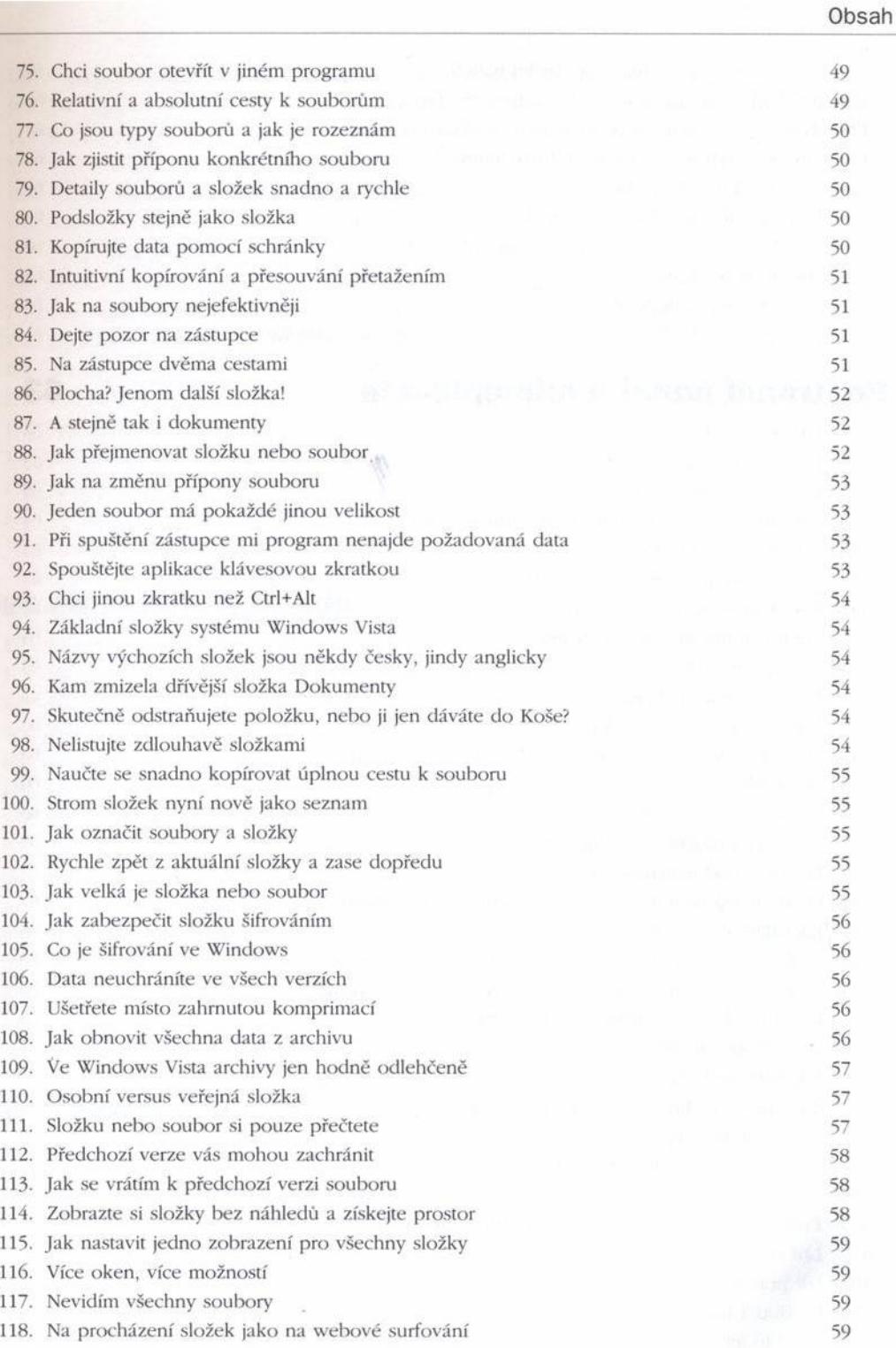

5

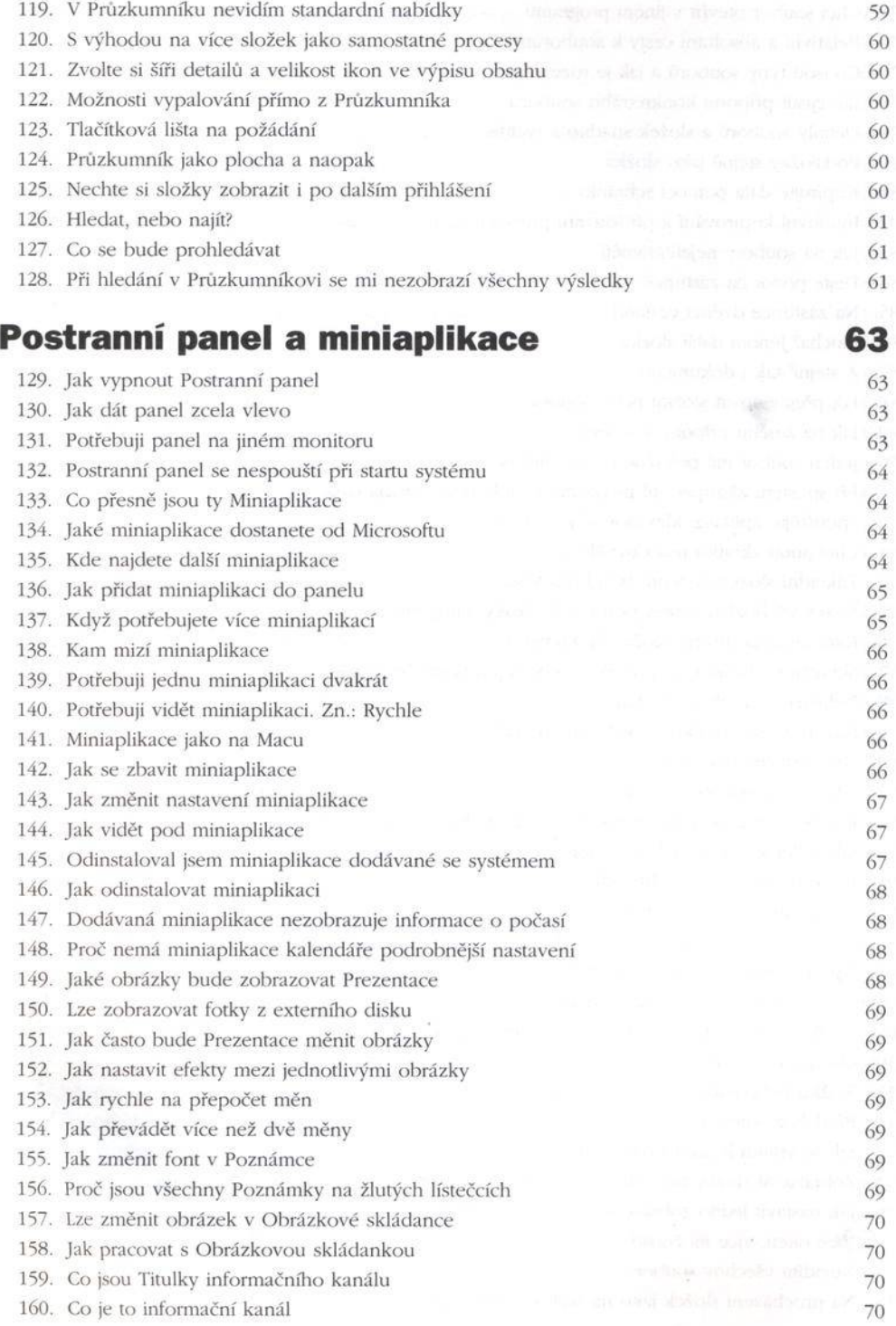

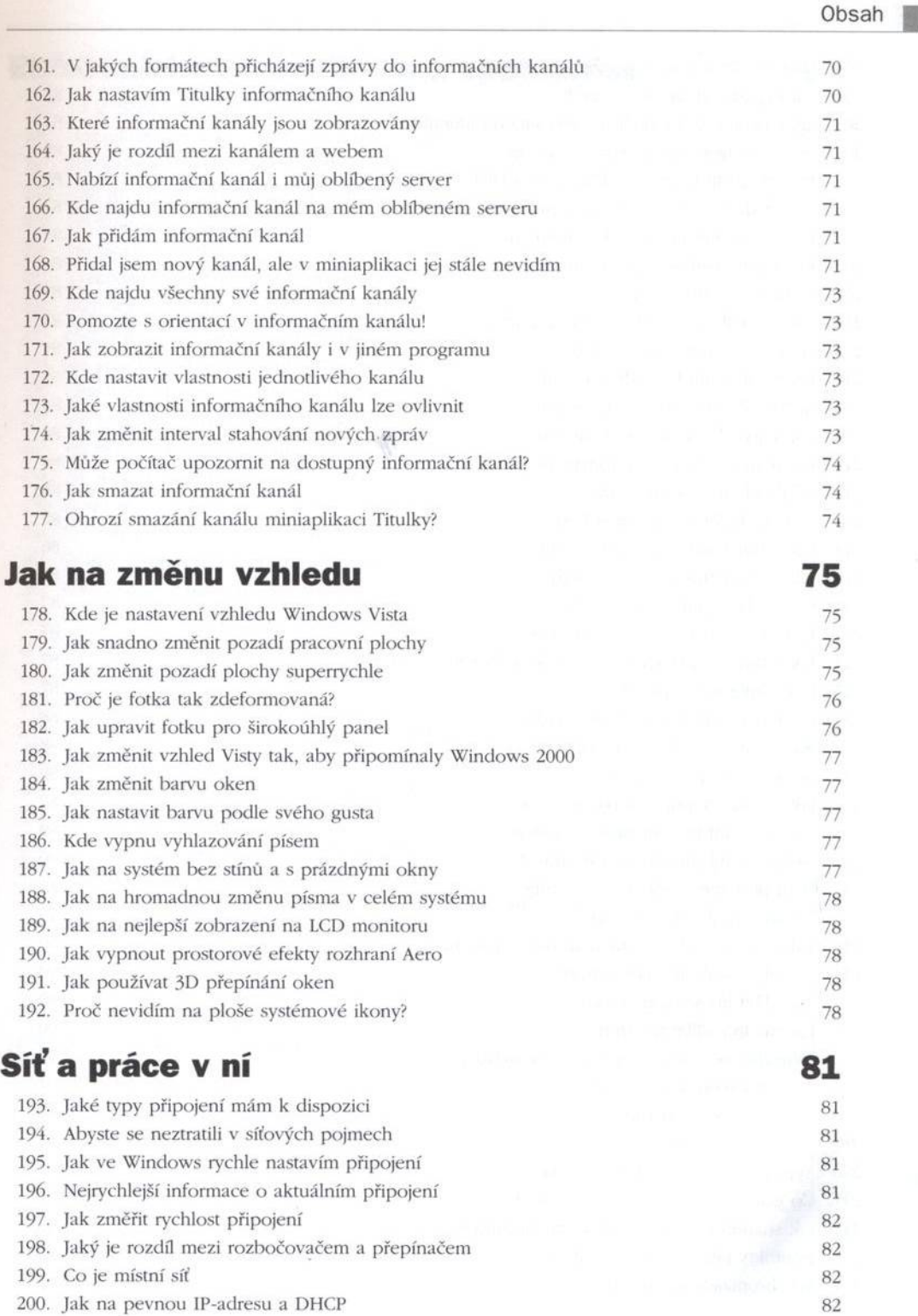

7

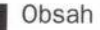

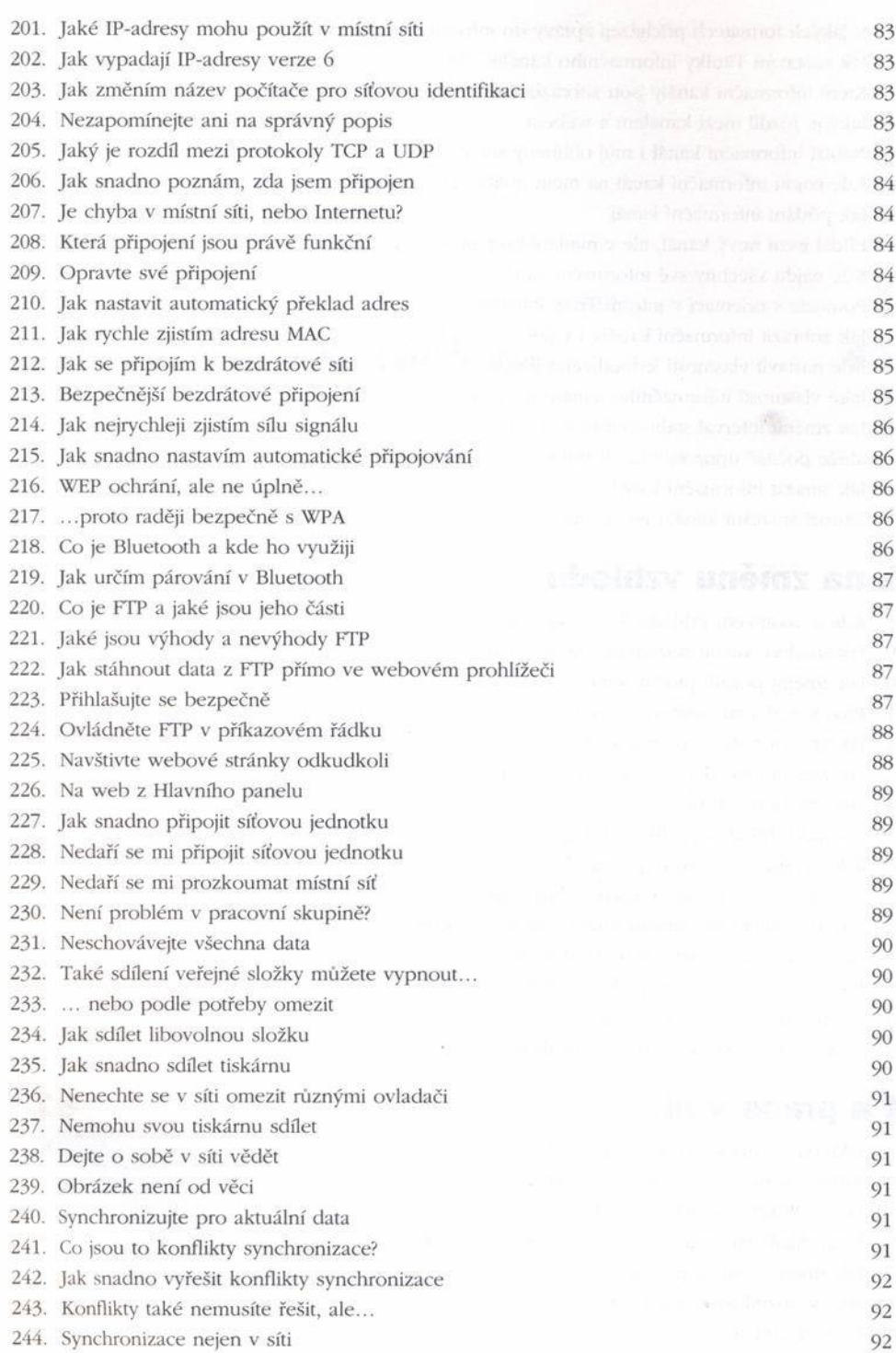

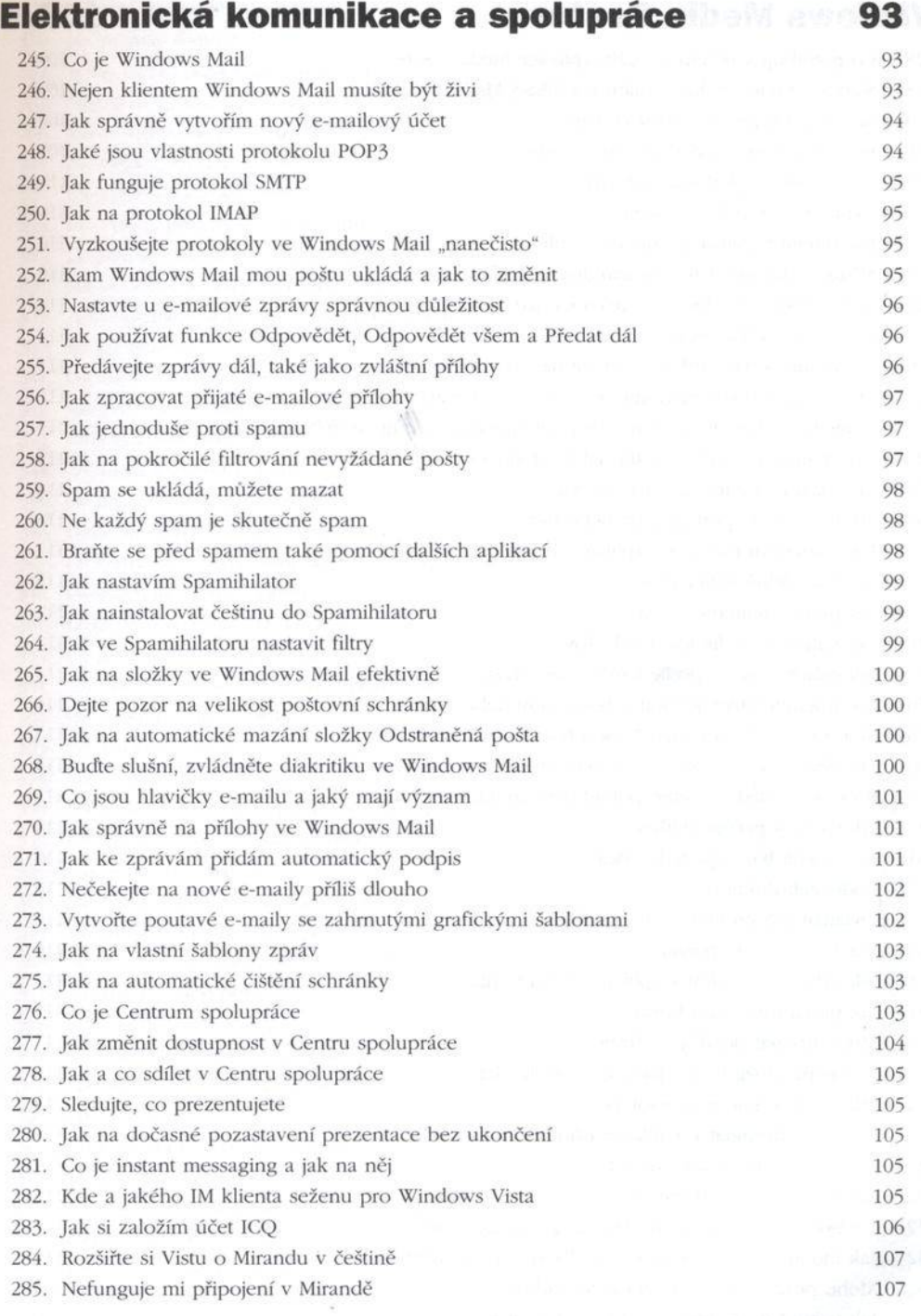

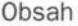

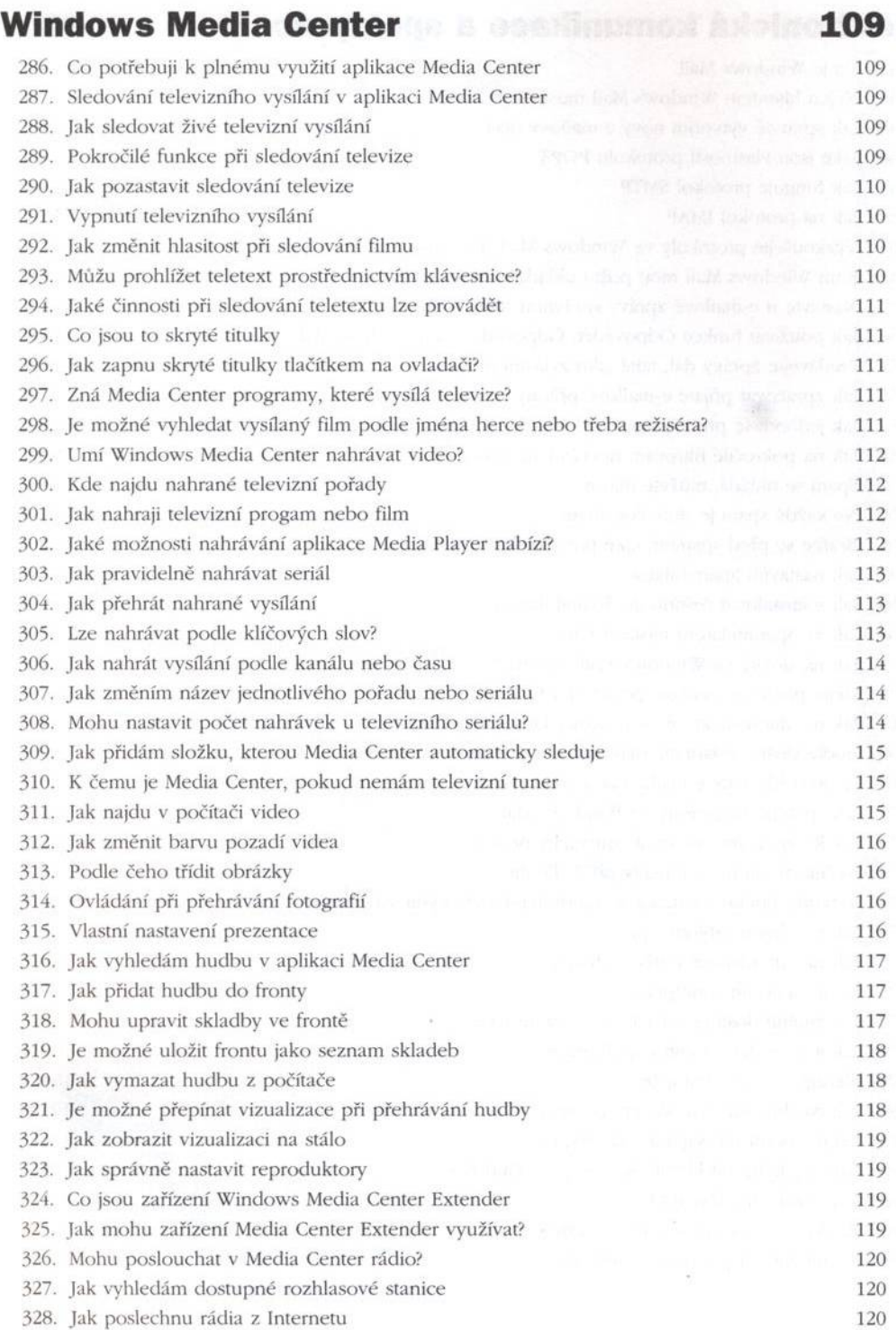

### **Obsah**

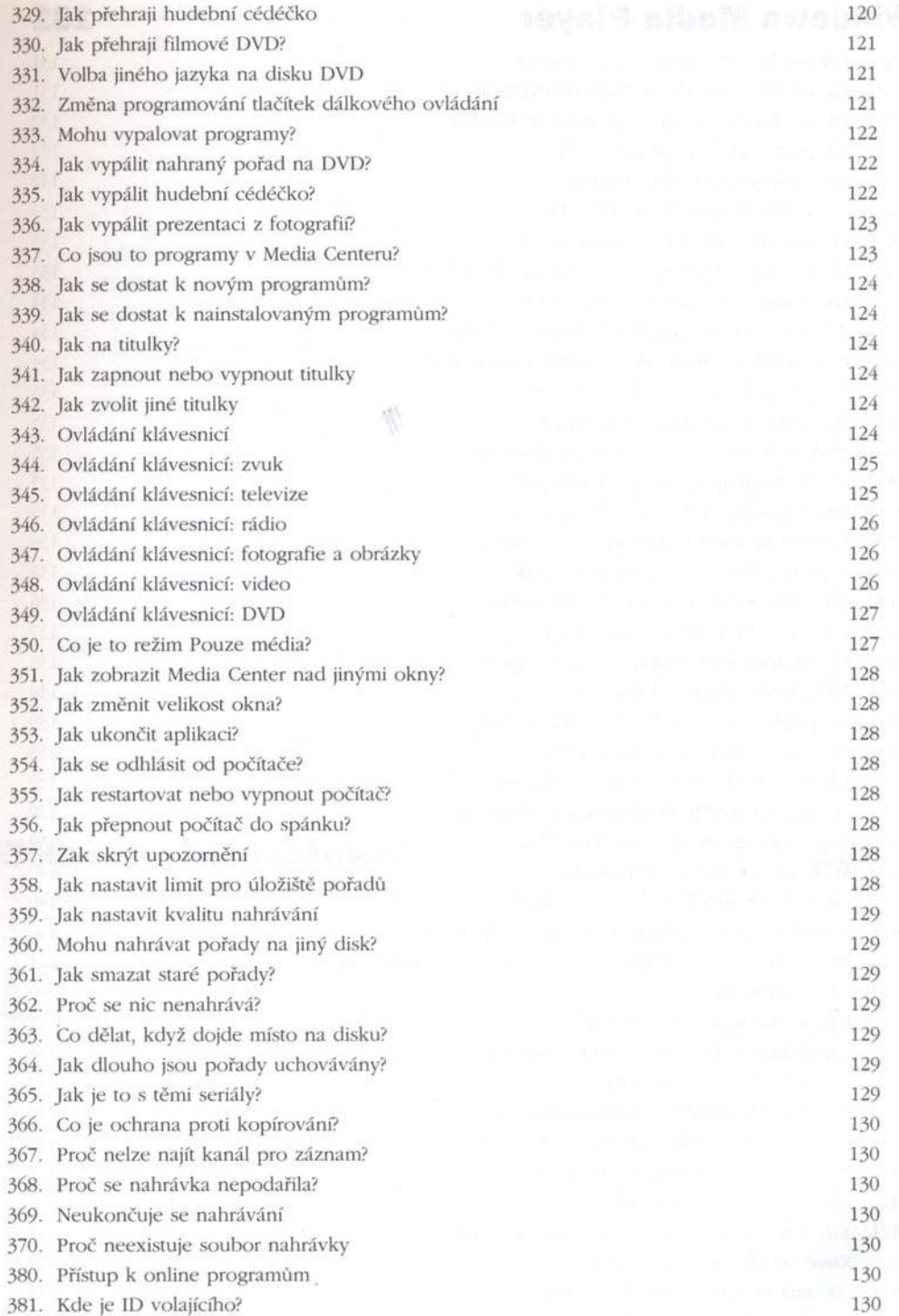

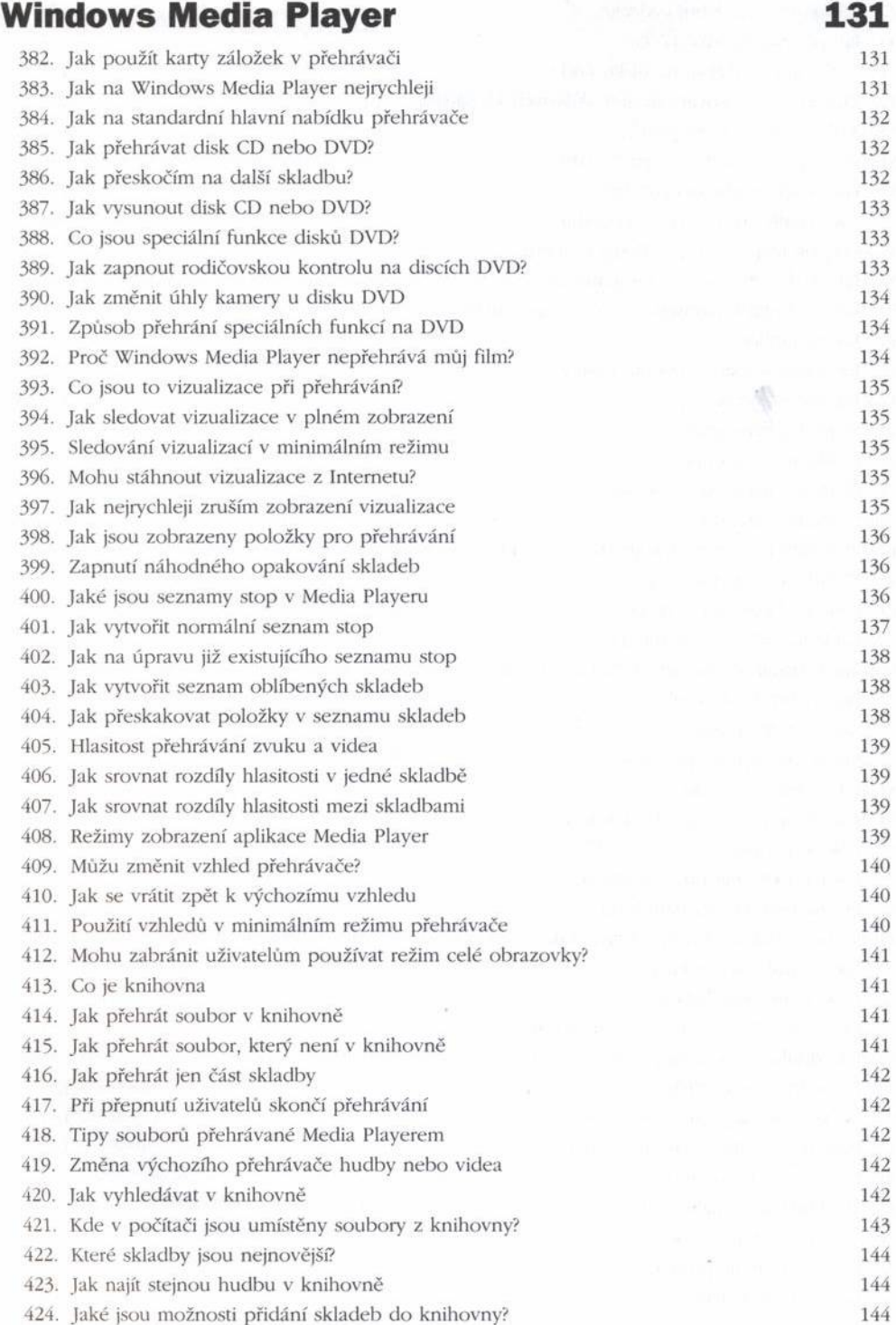

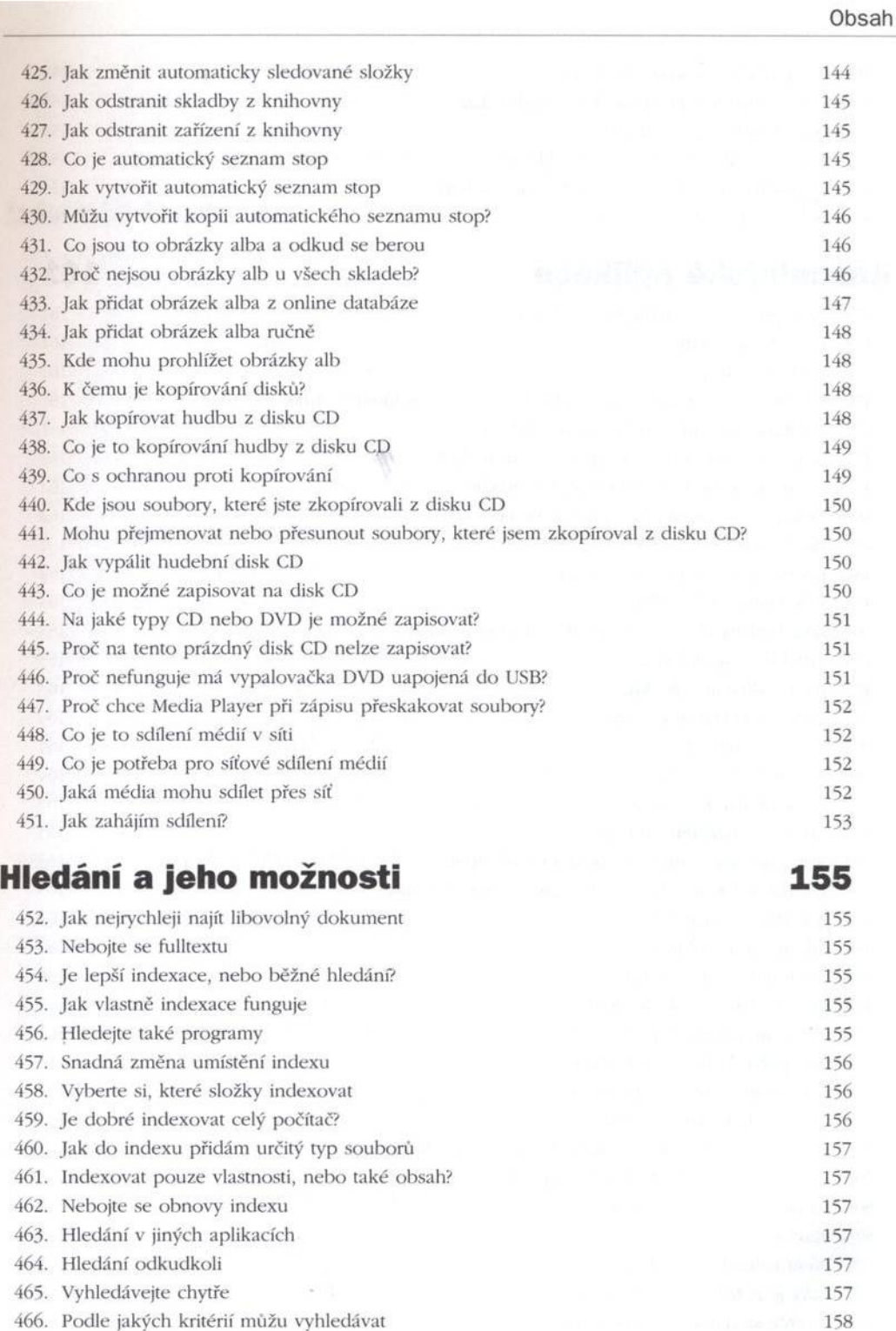

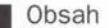

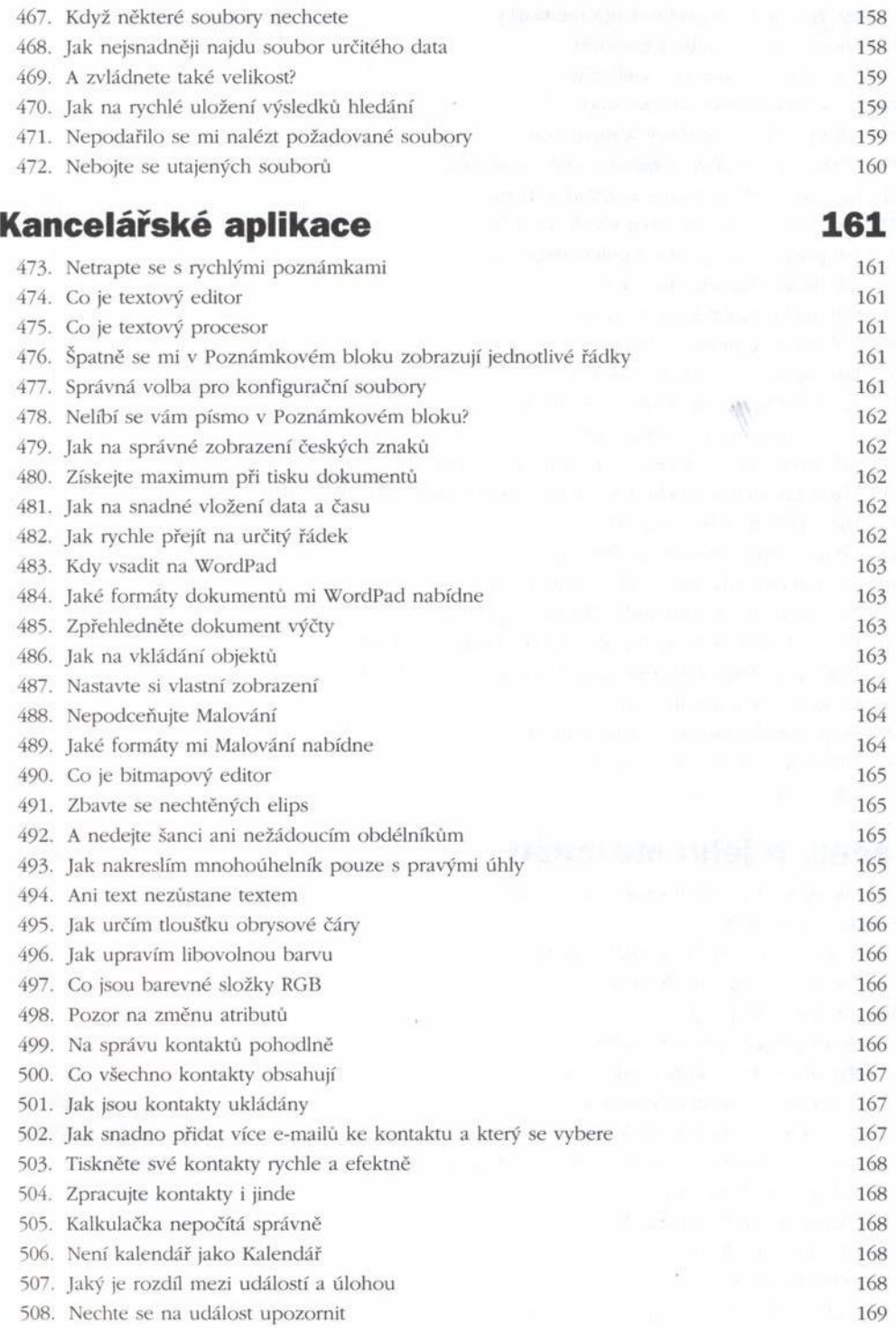

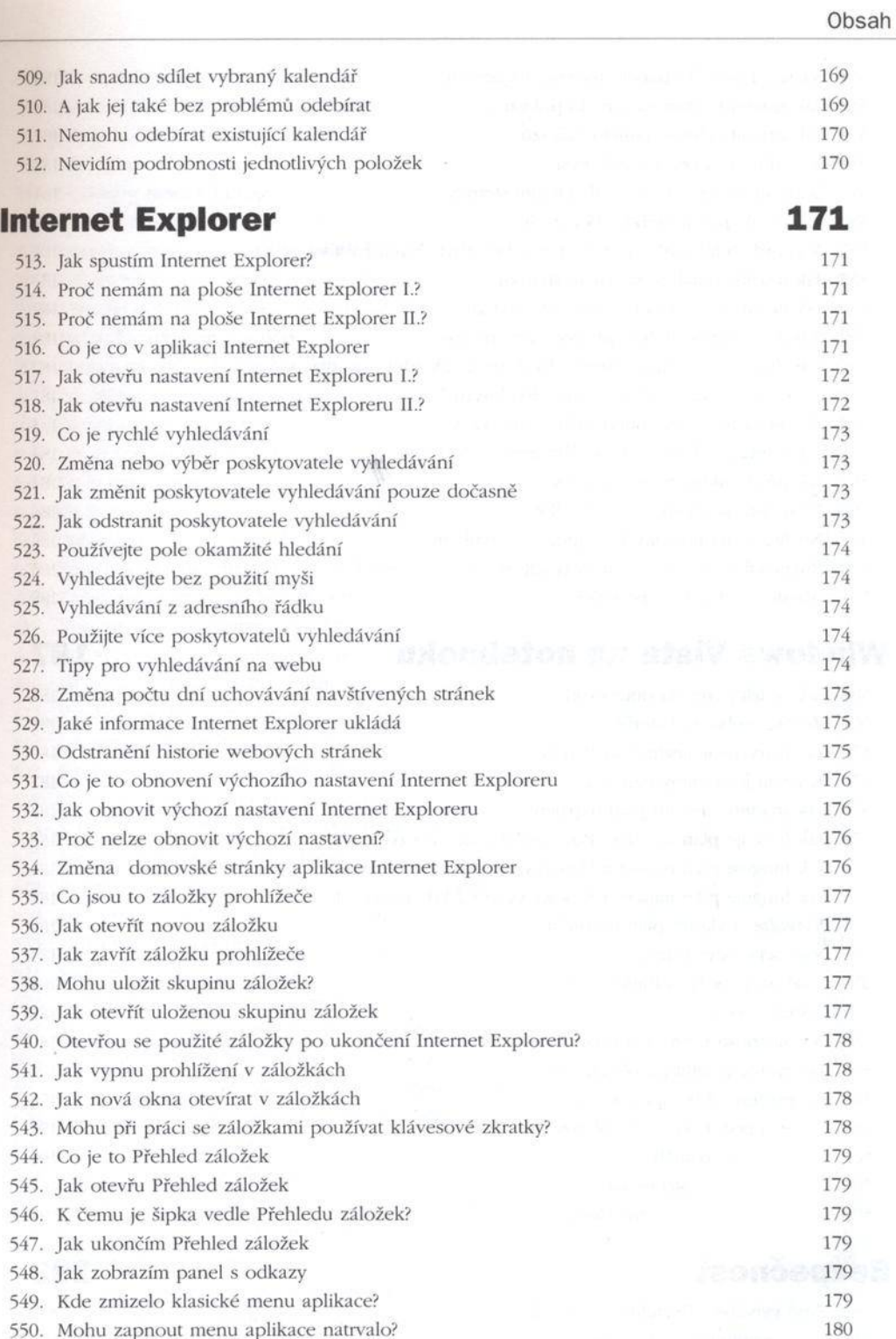

## *Щ* Obsah

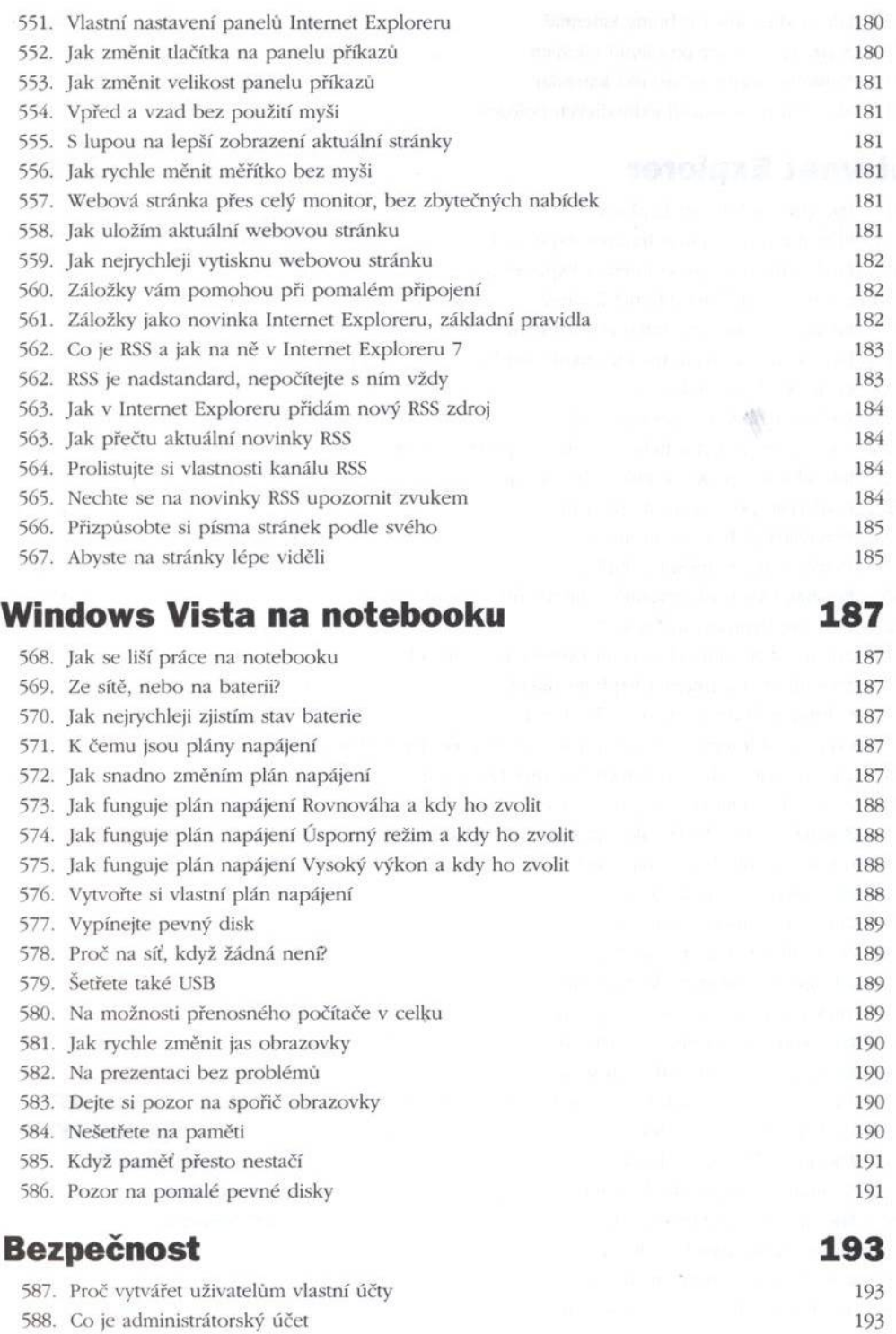

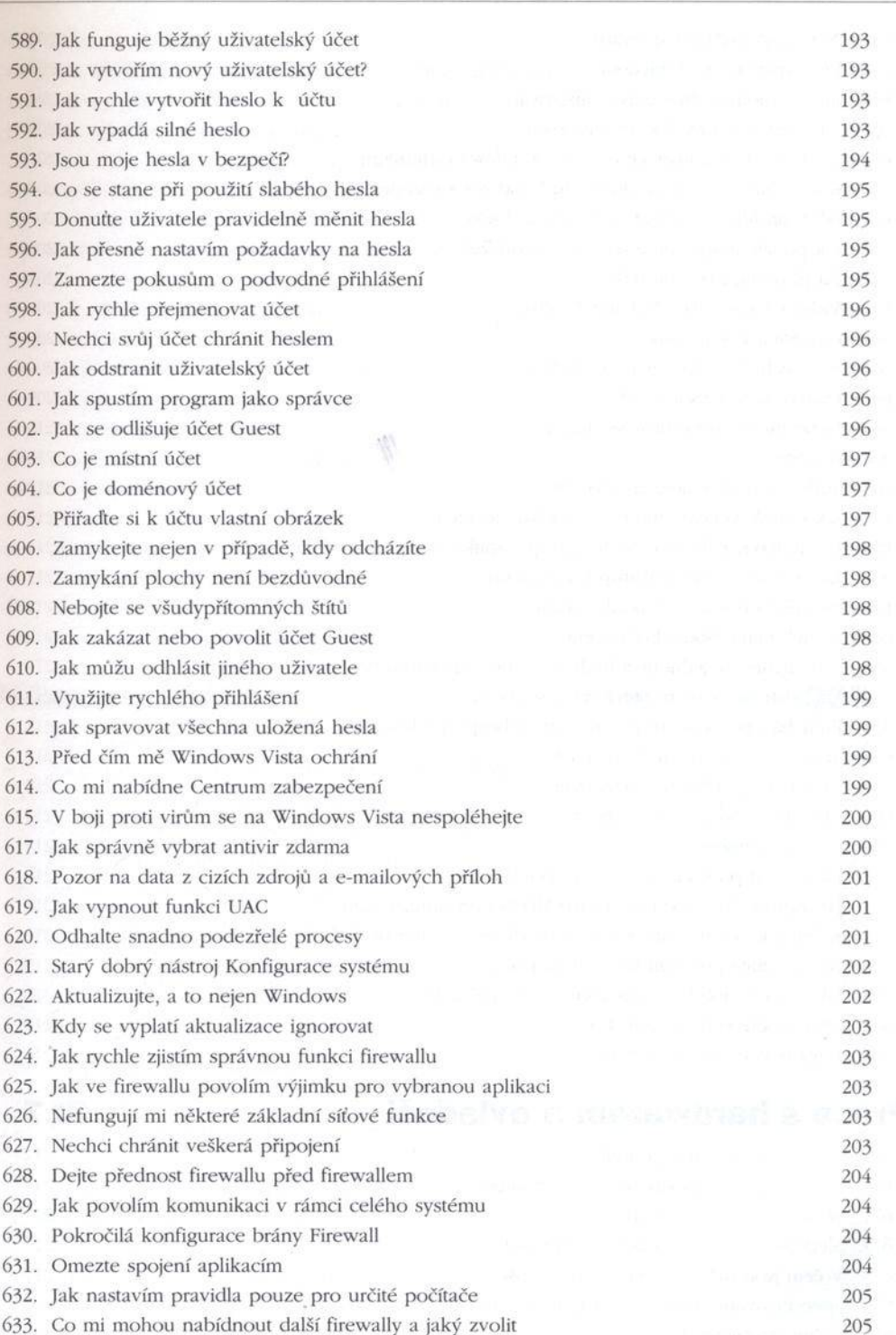

Obsah

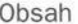

i

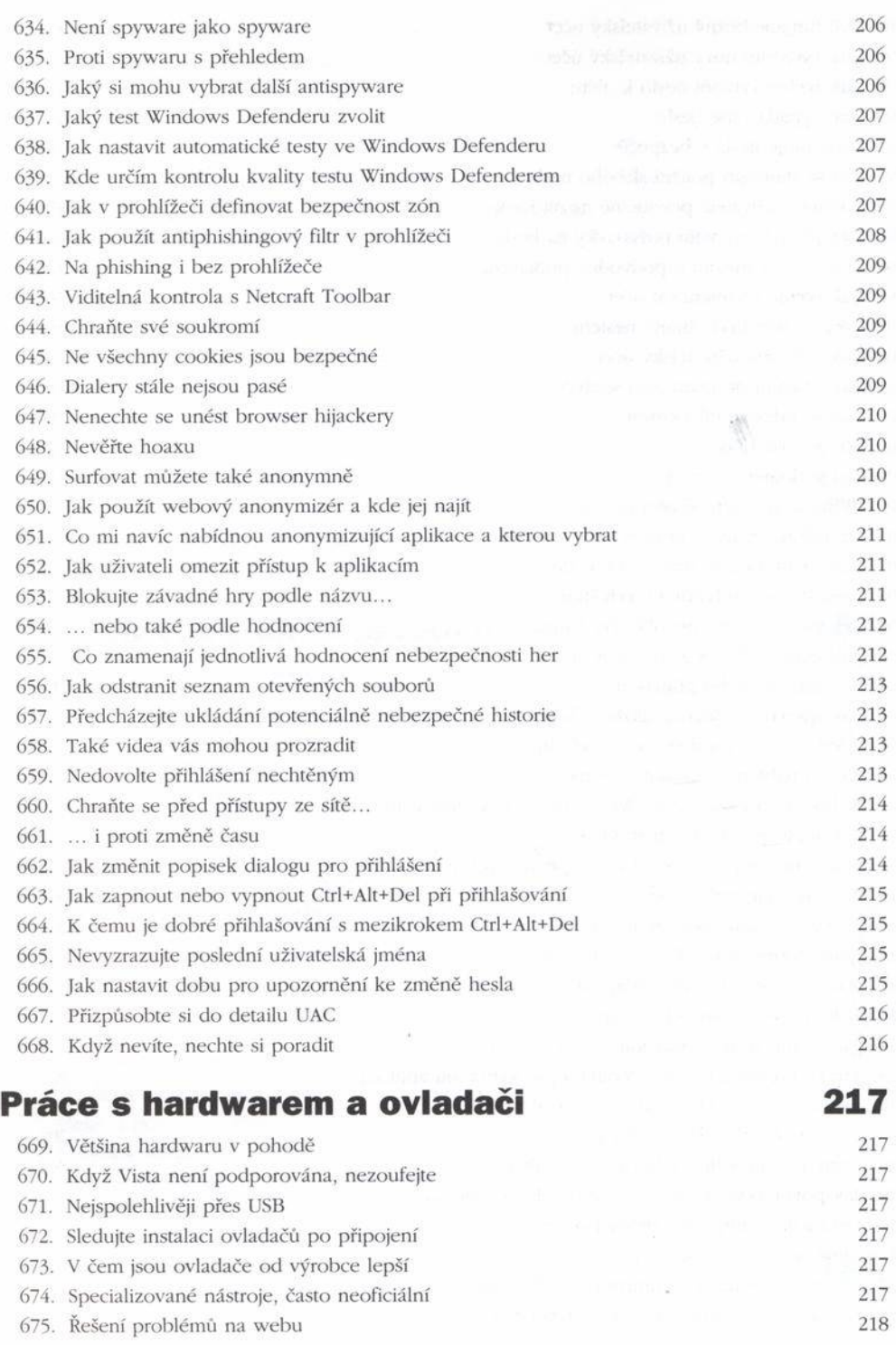

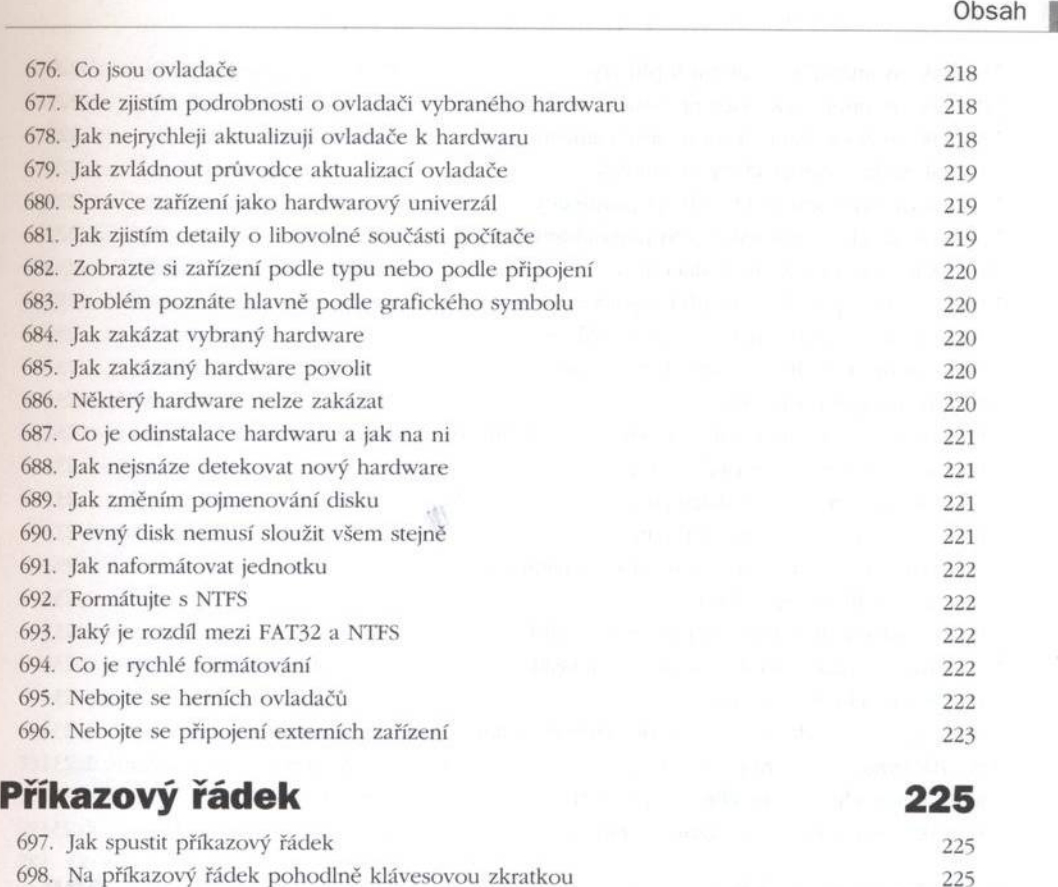

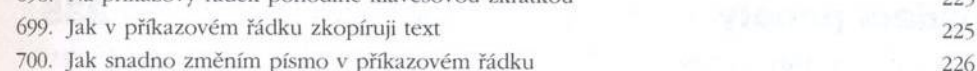

701. Přizpůsobte si barvy příkazového řádku 226

702. Jak ukončit běžící příkaz a řádek 226

703. N ěkdy stačí příkaz pozastavit 226

704. Nápověda příkazů snadno a rychle 226

705. Efektivní zm ěny aktuálních složek 227 706. Rychlé výpisy souborů 227

707. Jak zkopírovat soubor 227

708. Jak přejm enovat a přesunout soubor 227

709. Jak smazat soubor 227

710. S výhodou na autom atické dokončování 227

711. Co dělat s hláškou "Přístup odmítnut" a v v v v v v v v v v v v v 227

712. Jak vymazat obsah aktuálního okna 228

713. Jak na změnu klávesnice v příkazovém řádku 228

714. Jak použít dřívější příkaz 228

715. Co je а к čemu slouží příkaz path 228

716. Jak rychle zm ěnit obsah prom ěnné %PATH% 228

717. Přesměrujte výstup do souboru 229

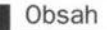

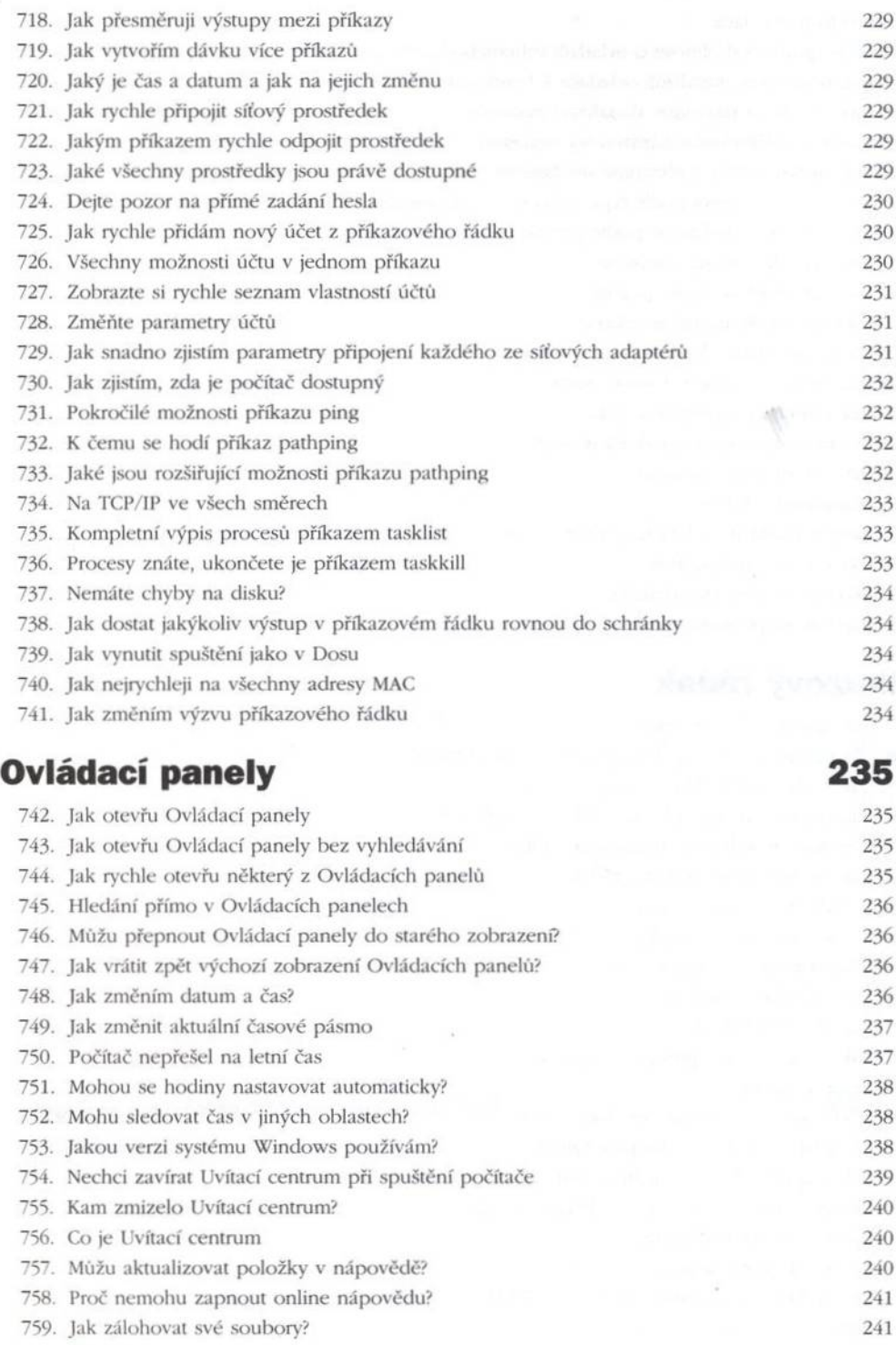

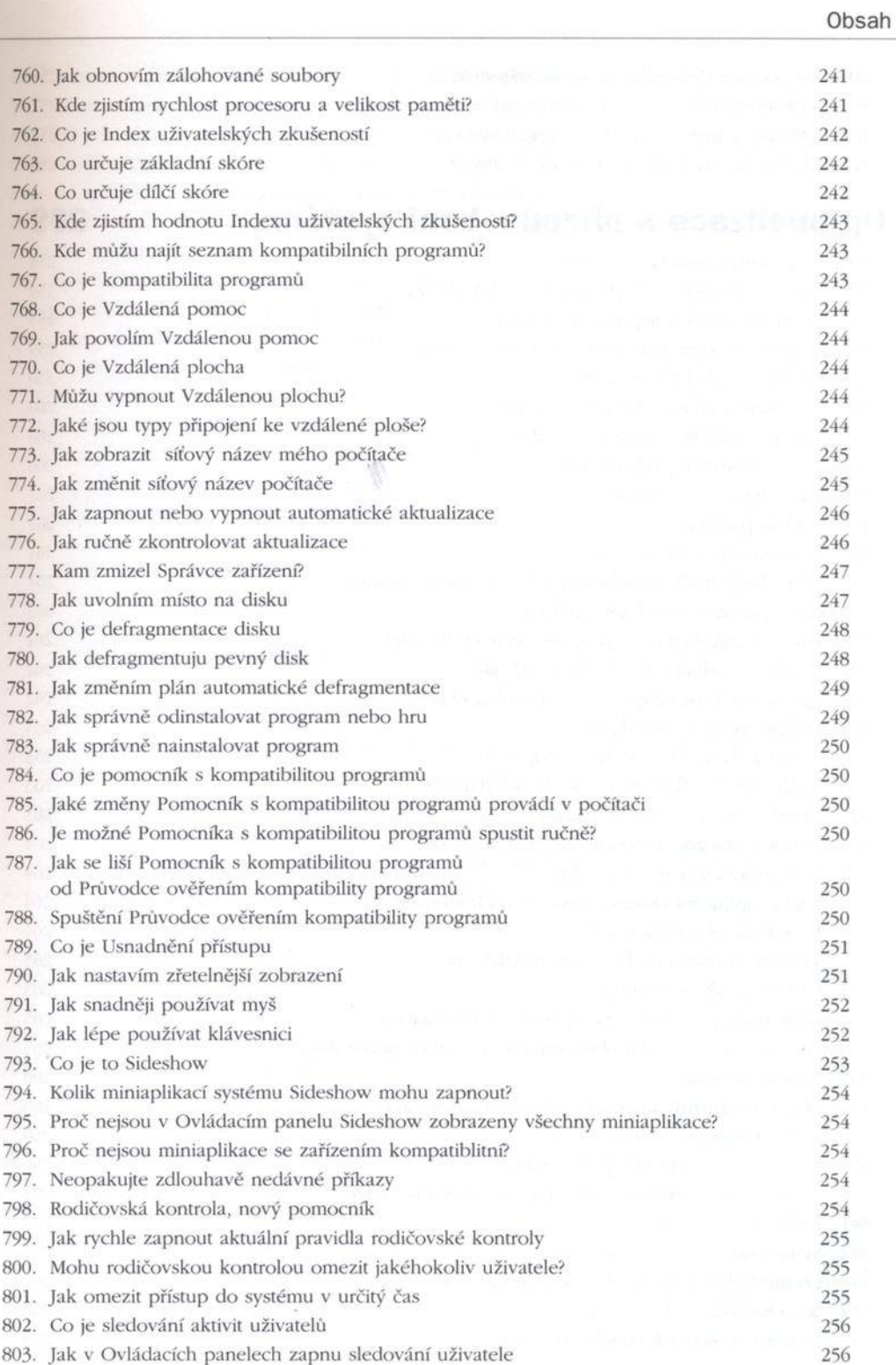

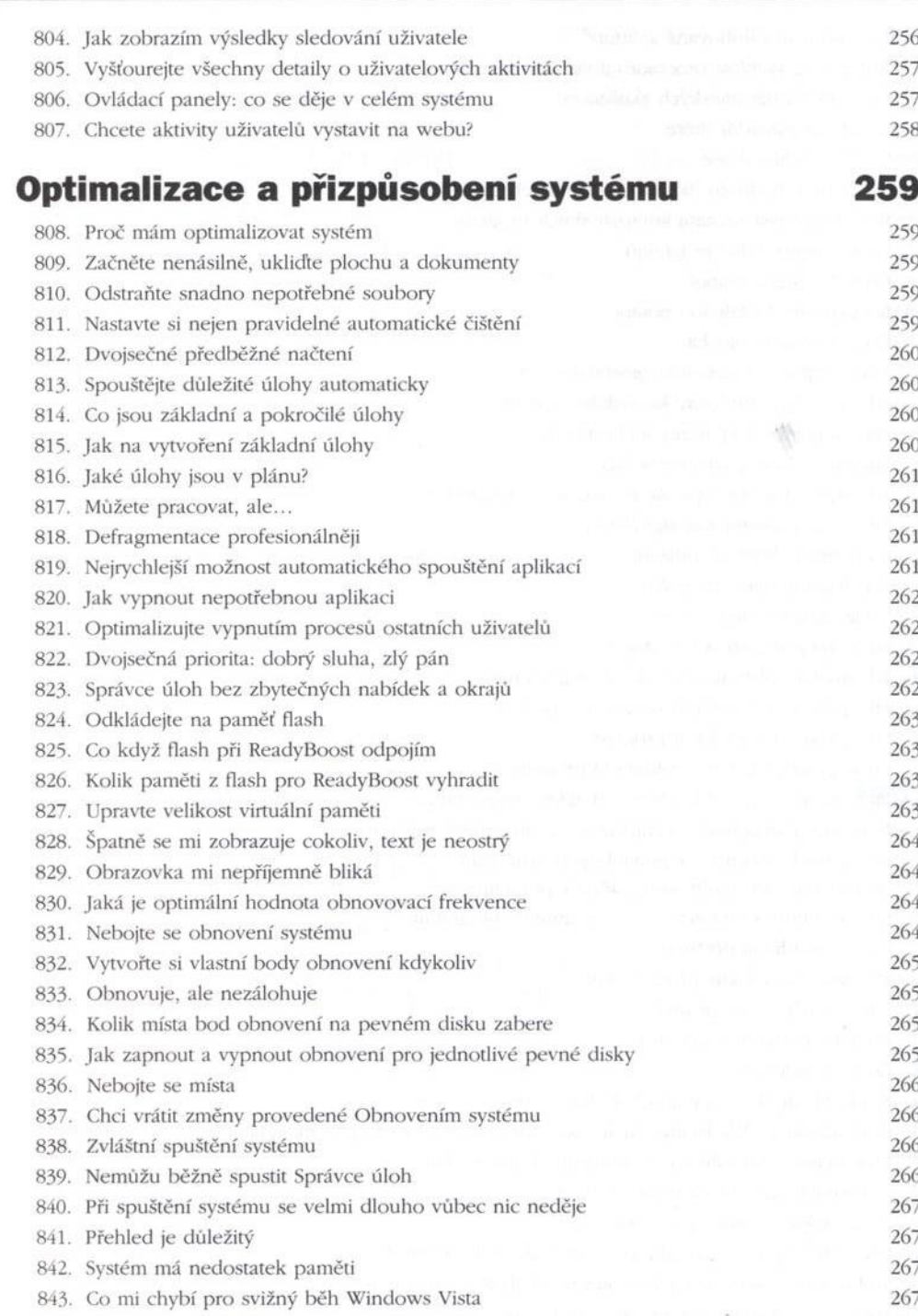

845. Součásti Ovládacích panelů jako soubory 268

**Obsah** 

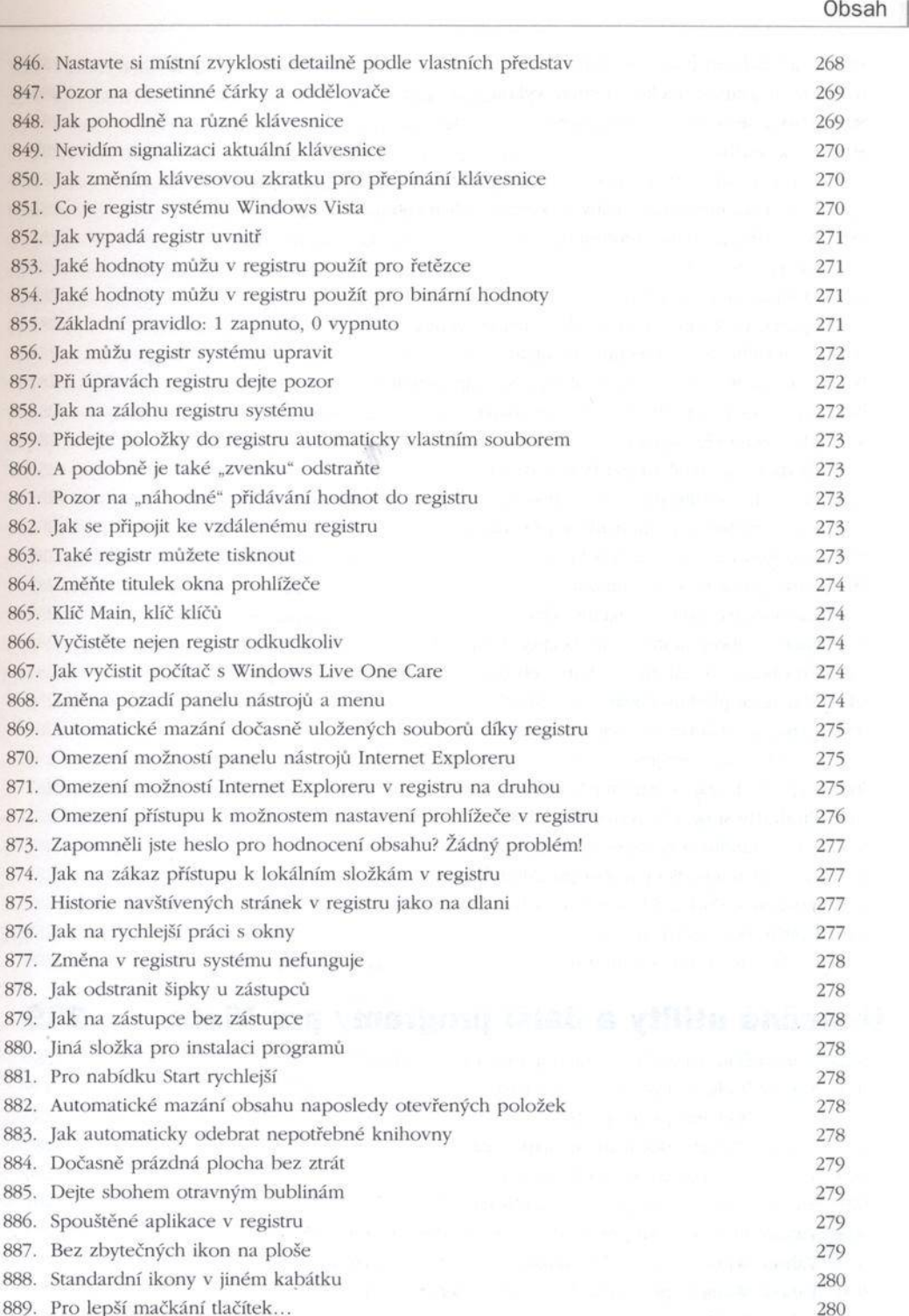

### I Obsah

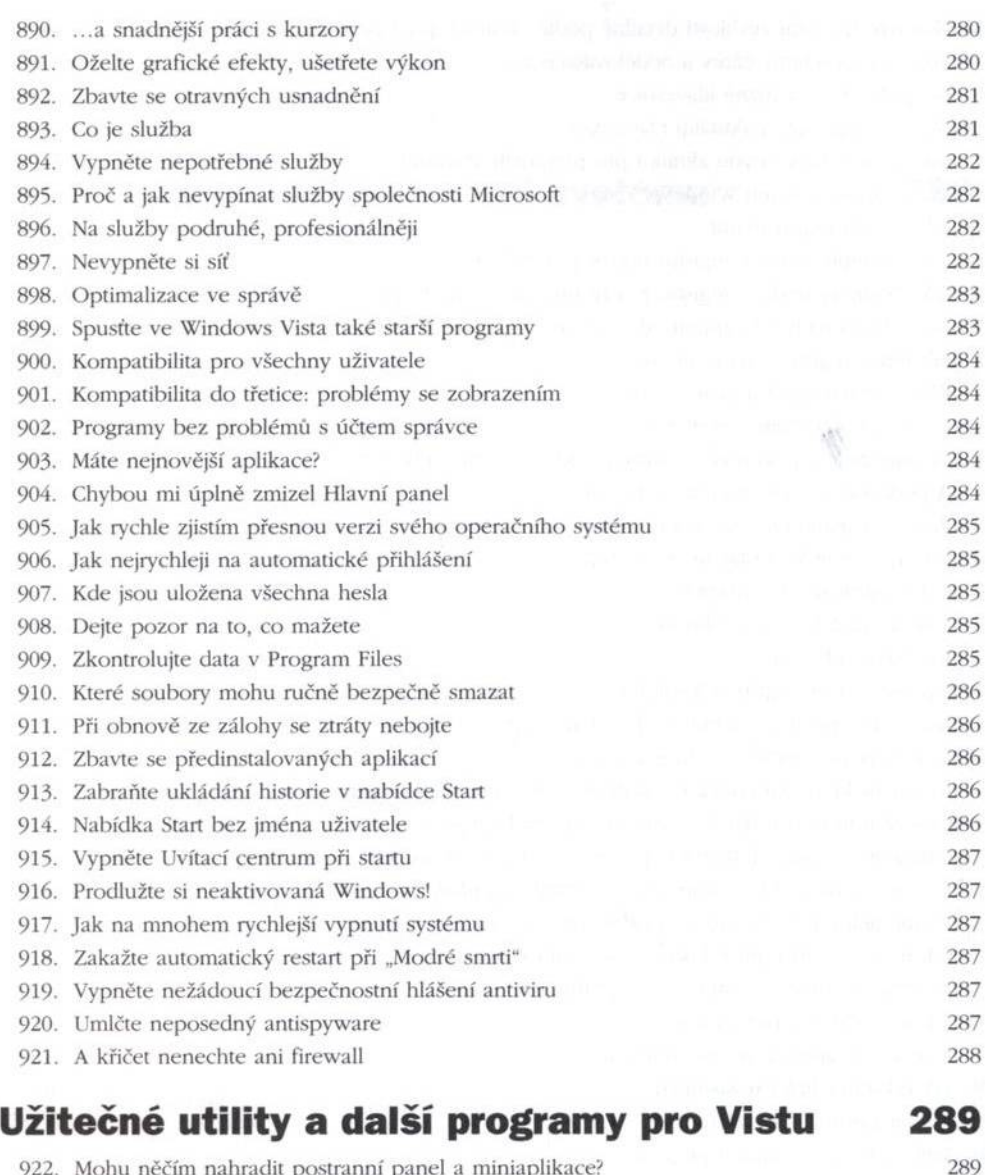

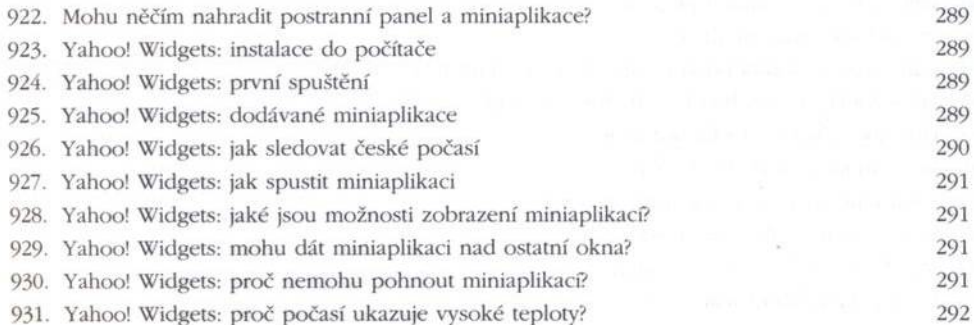

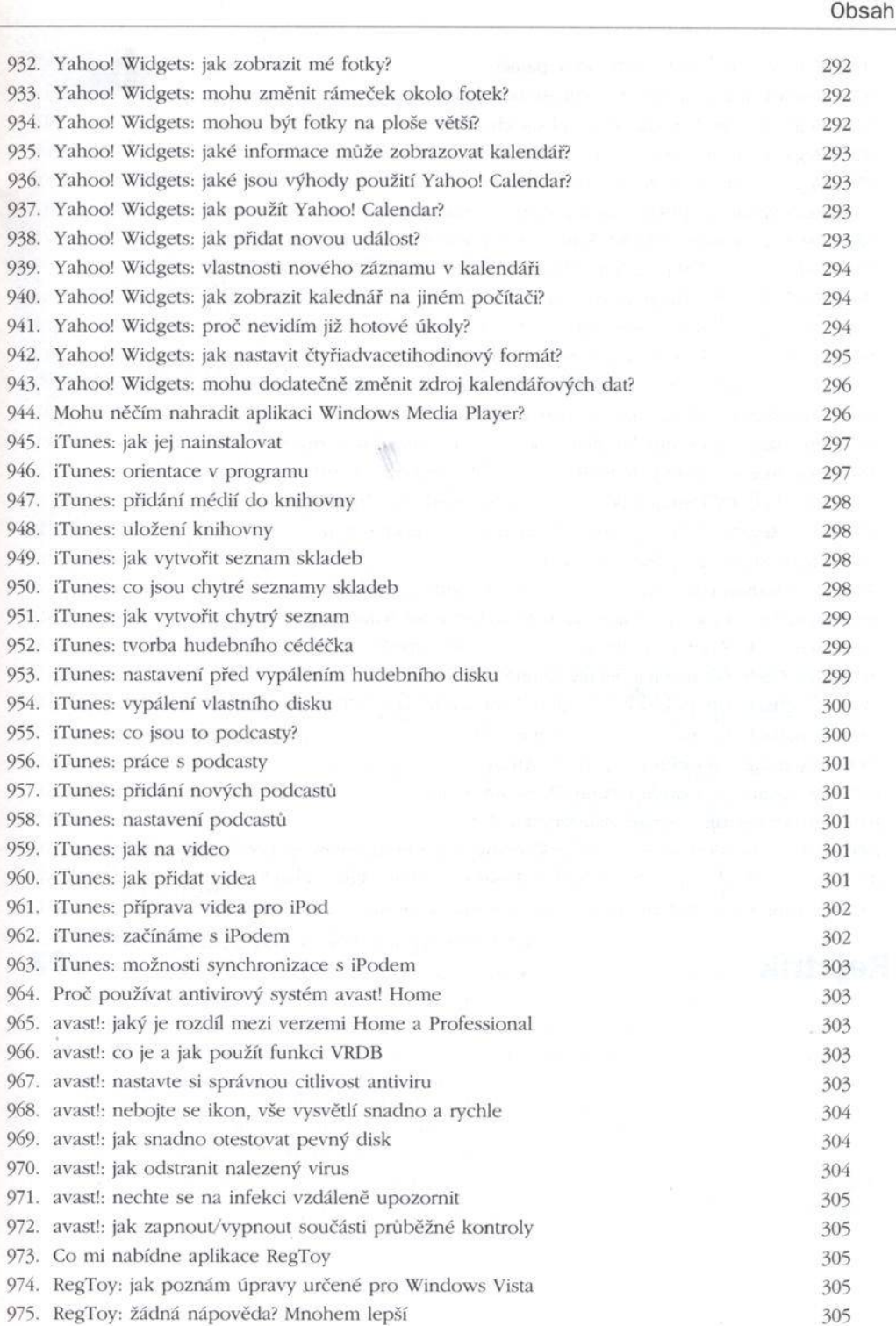

#### | Obsah

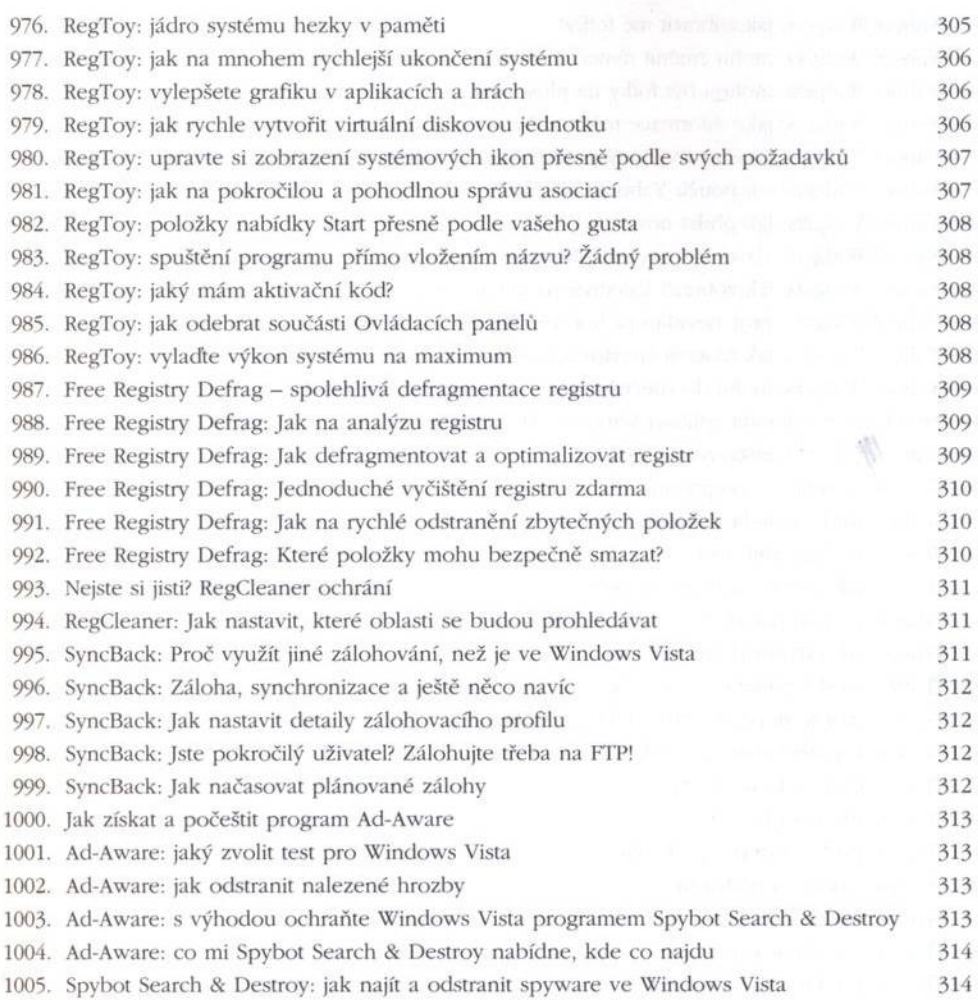

# **Rejstřík 323**